# **Formelsammlung**

1.5.2 TG Informationstechnik

**Lokale Formelsammlung HW: Arduino-IDE**

Version: V 4.40

Gültig ab Abitur 2024

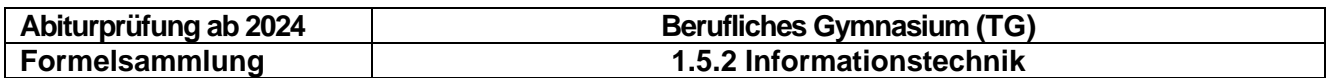

# Inhaltsverzeichnis:

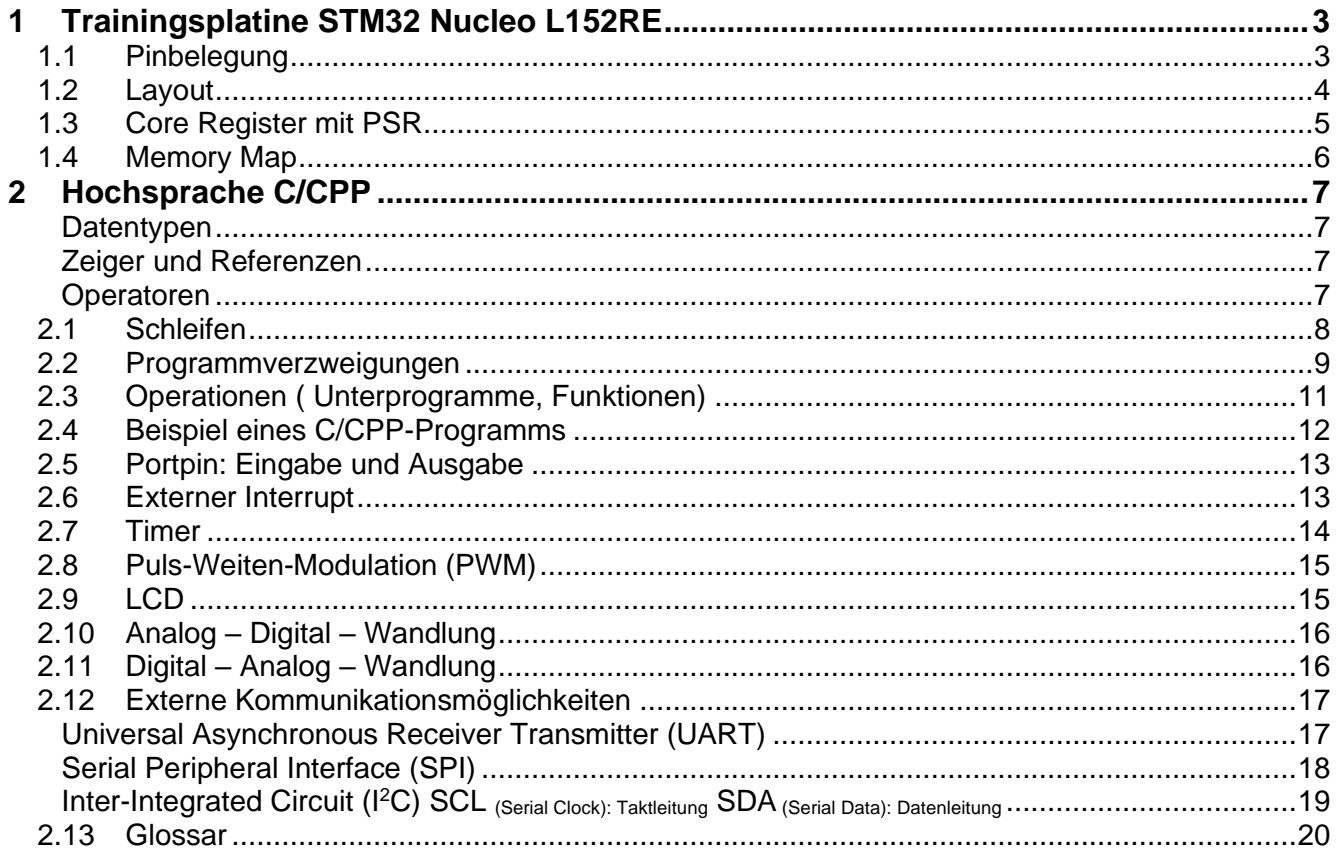

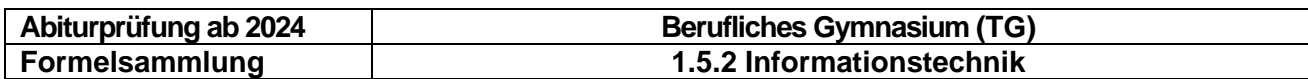

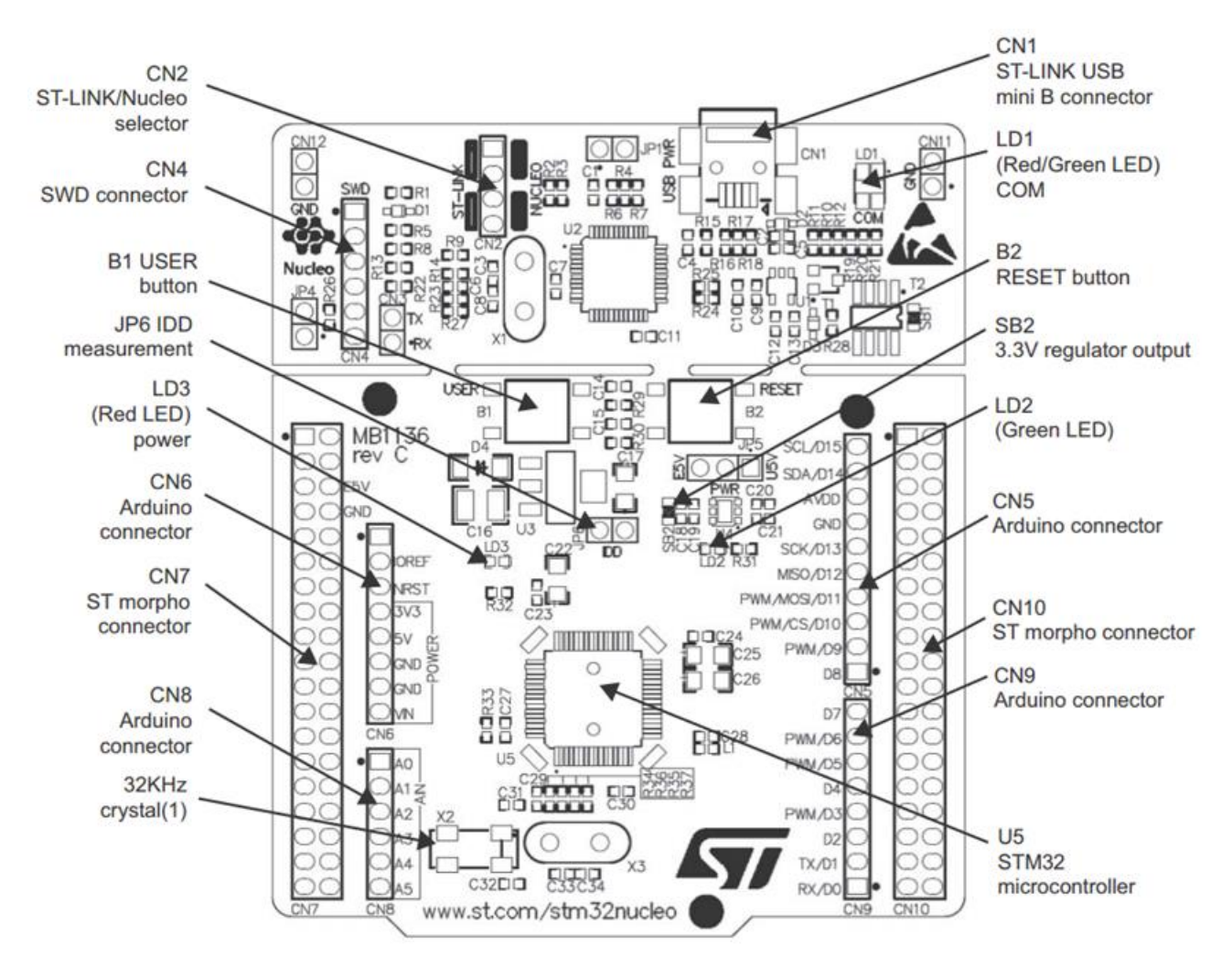

# <span id="page-2-0"></span>**1 Trainingsplatine STM32 Nucleo L152RE**

# <span id="page-2-1"></span>**1.1 Pinbelegung**

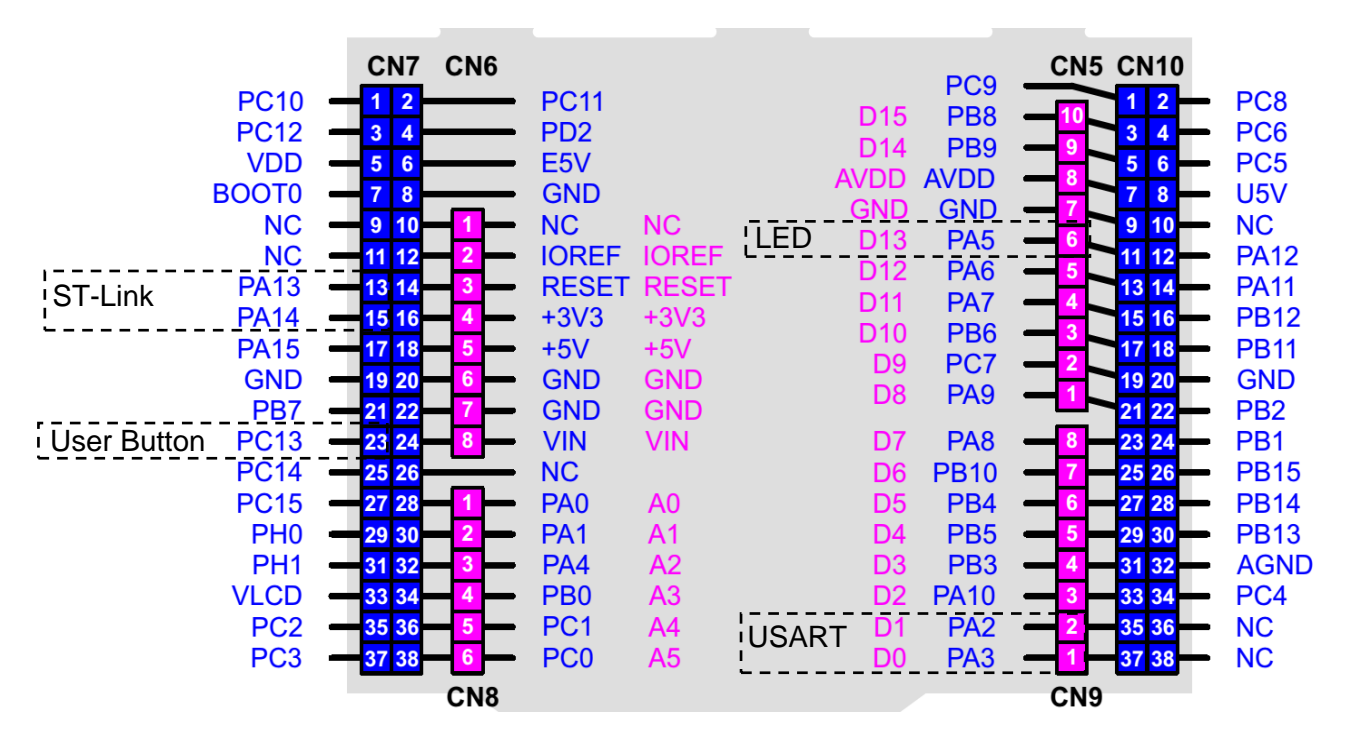

3

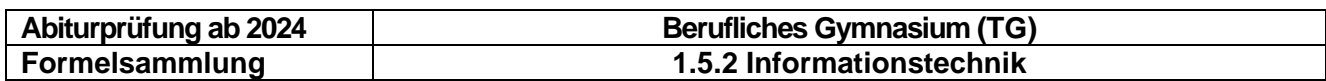

# <span id="page-3-0"></span>**1.2 Layout**

Nucleo L152RE **Arduino Headers** 

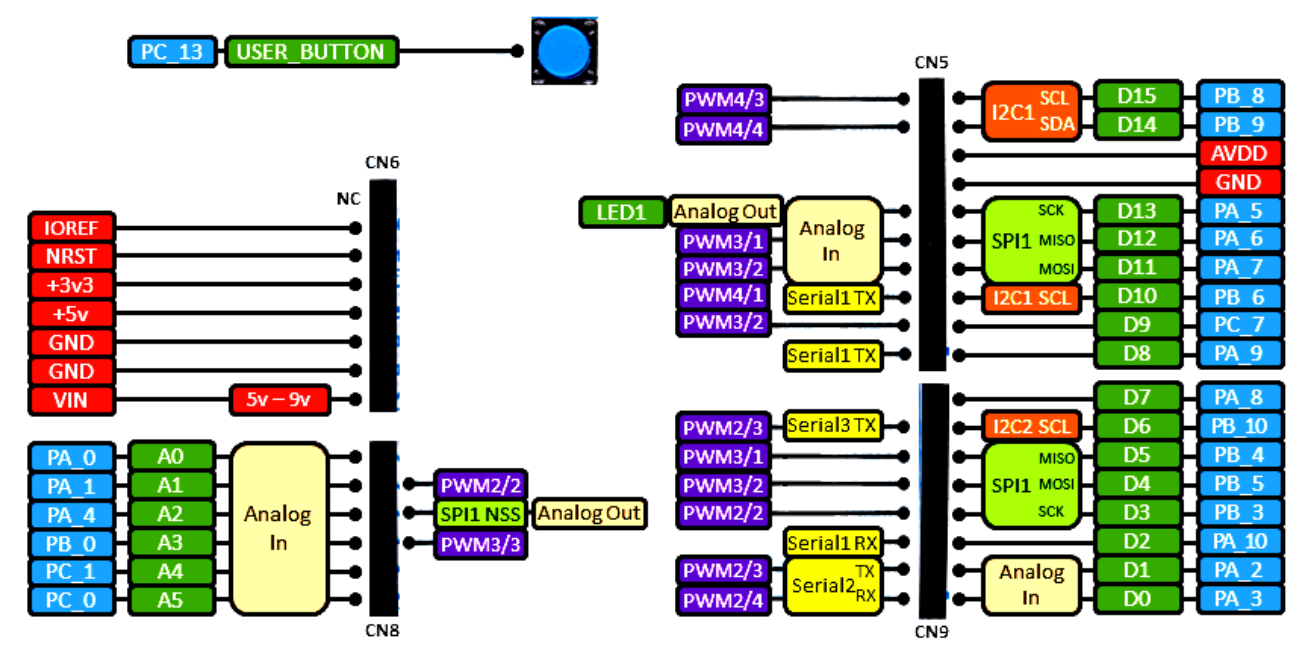

Nucleo L152RE **Morpho Headers** 

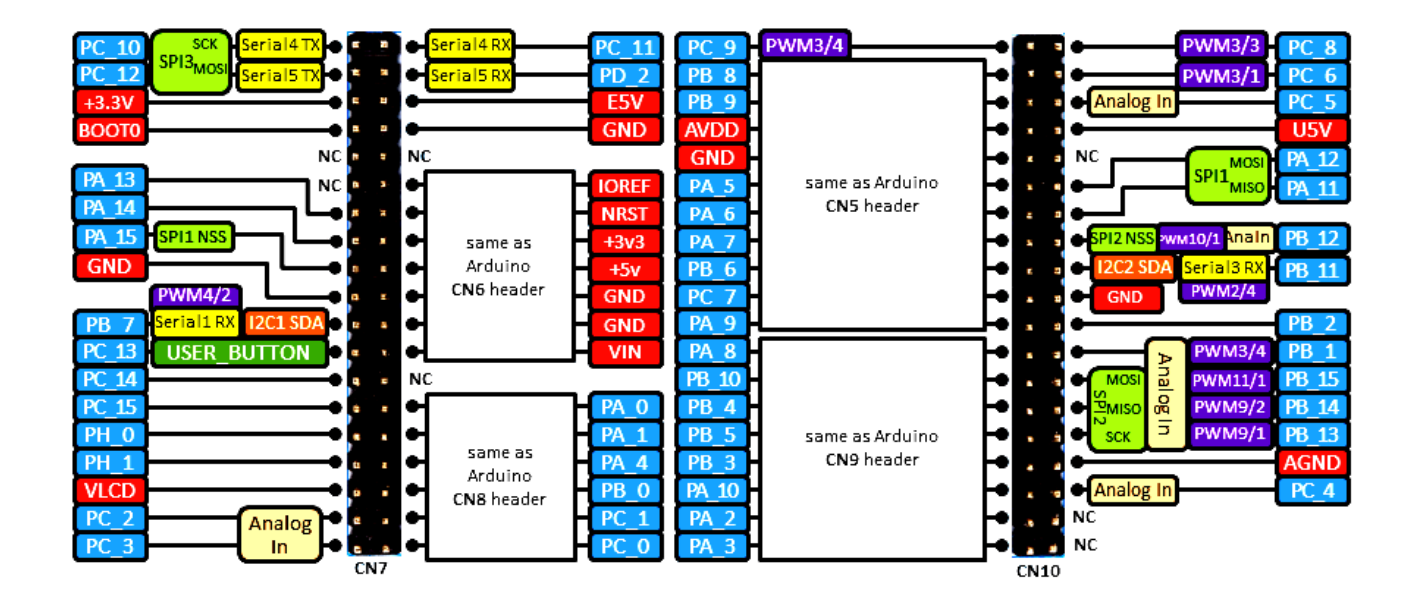

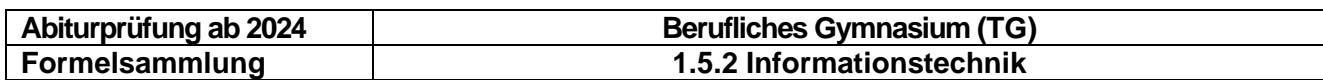

# <span id="page-4-0"></span>**1.3 Core Register mit PSR**

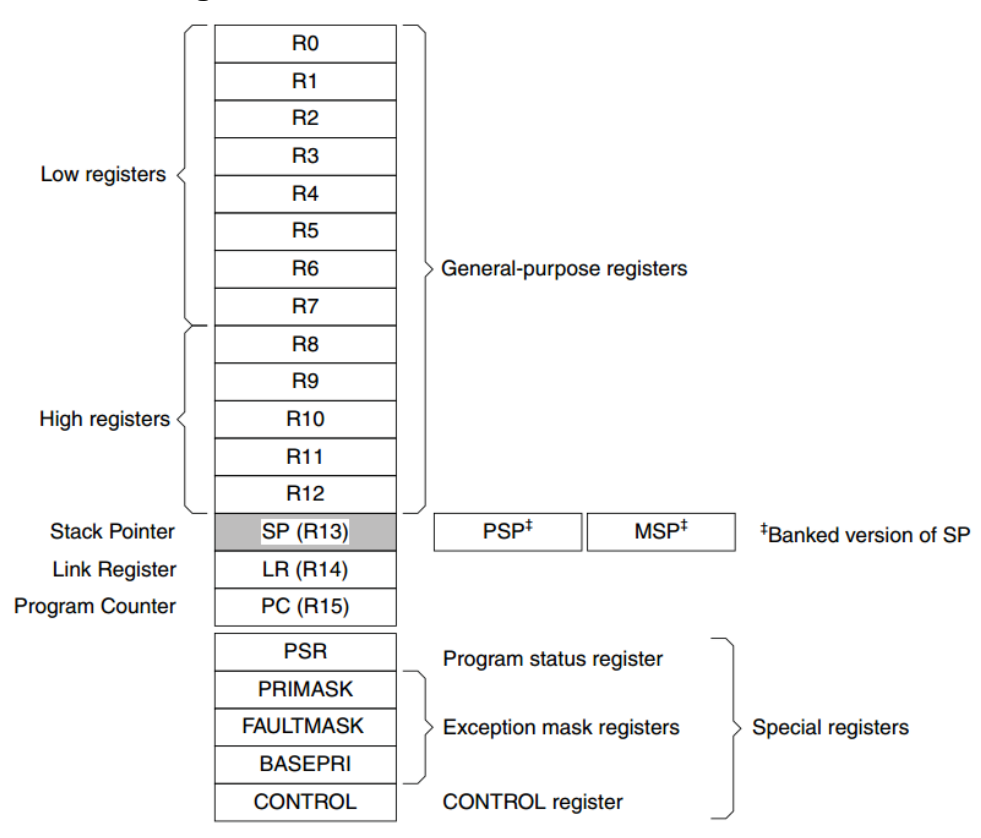

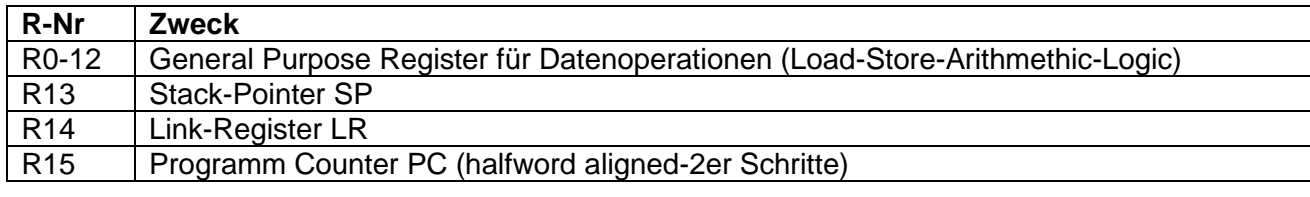

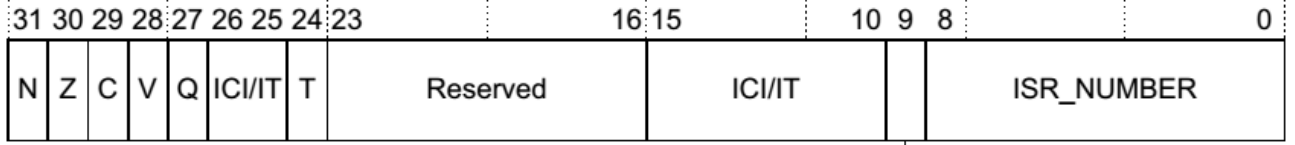

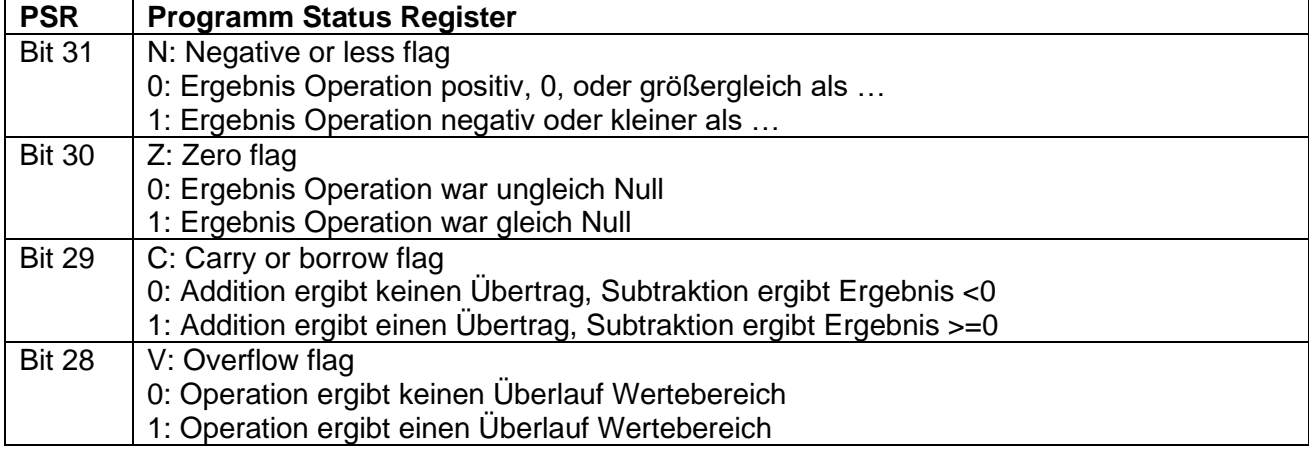

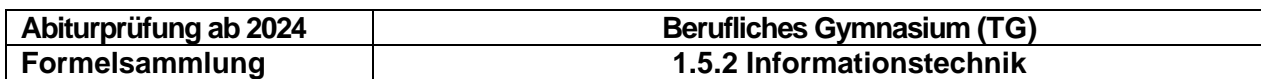

# <span id="page-5-0"></span>**1.4 Memory Map**

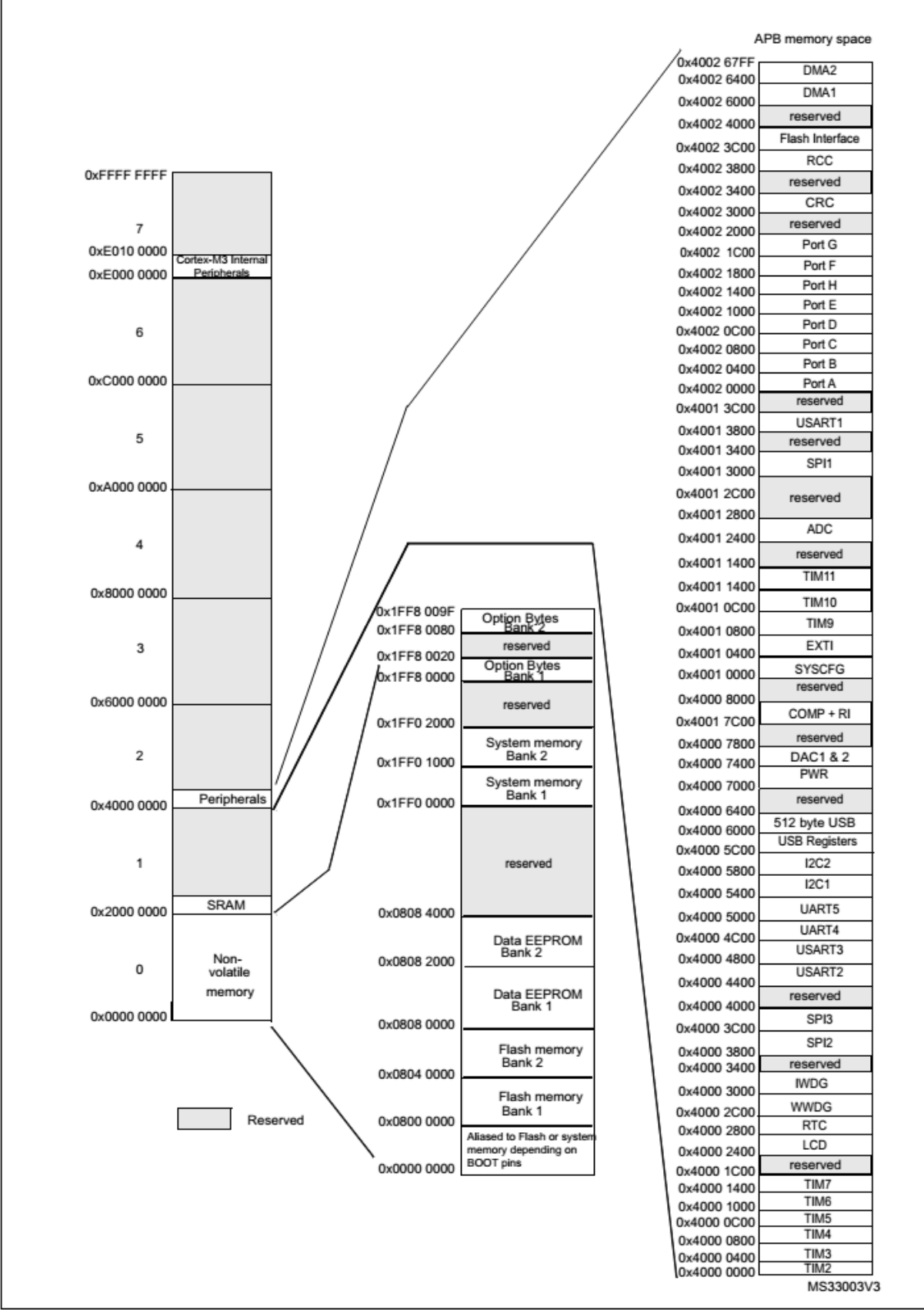

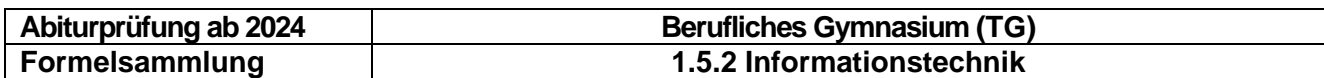

# <span id="page-6-0"></span>**2 Hochsprache C/CPP**

# <span id="page-6-1"></span>**Datentypen**

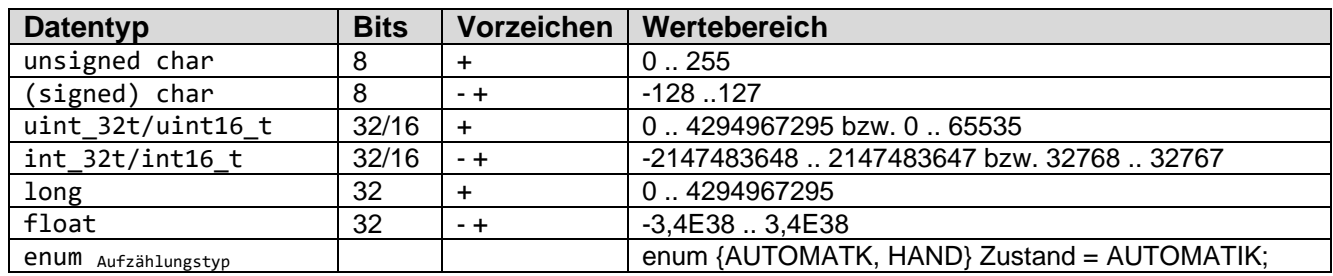

# <span id="page-6-2"></span>**Zeiger und Referenzen**

int  $x=127$ ; //Wert

int \*y; //Zeiger \*y=x; //der Zeiger weist auf eine Variable mit dem Wert von x y=&x; //der Zeiger bekommt die Adresse der Variable x im Speicher

Beispiel:

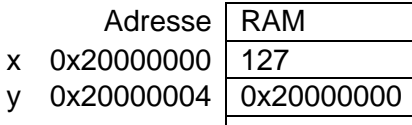

printf("%d %x %d\r\n",x,(int) $y, y$ ; => liefert folgende Ausgabe: 127 0x20000000 127

# <span id="page-6-3"></span>**Operatoren**

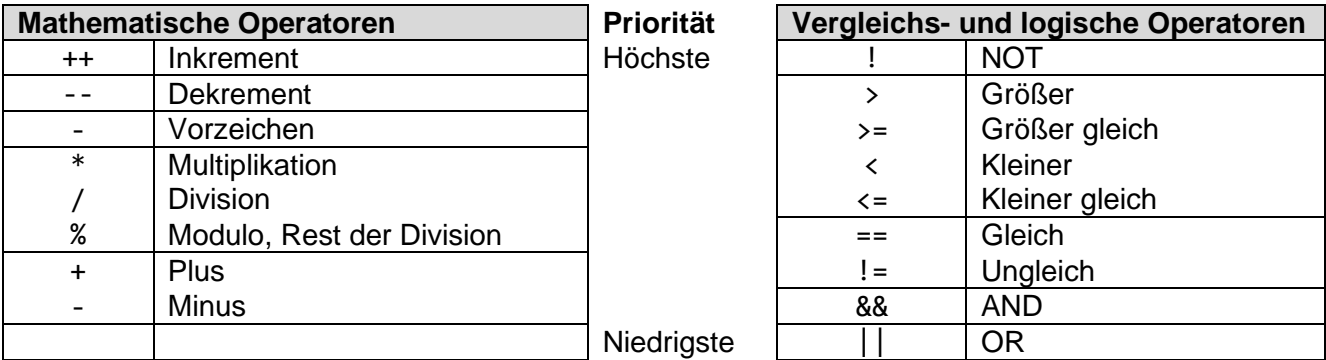

Da ein Gleichheitszeichen in C ein Zuweisungsoperator ist, weist man z.B. mit x = 10; der Variablen x den Wert 10 zu.

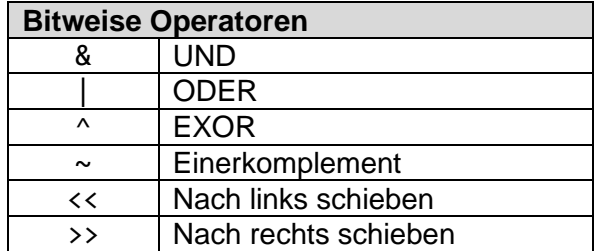

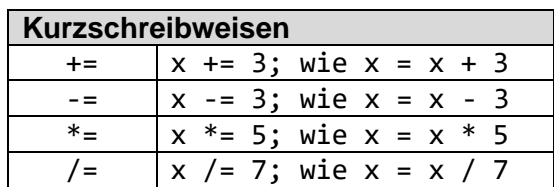

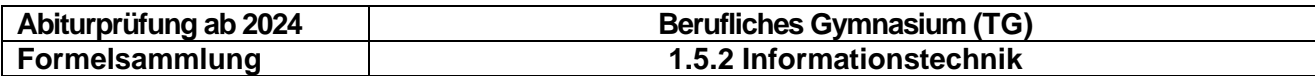

# <span id="page-7-0"></span>**2.1 Schleifen**

## **FOR-Schleife (zählergesteuerte Schleife)**

Schleife, mit einer genau berechenbaren Anzahl an Wiederholungen.

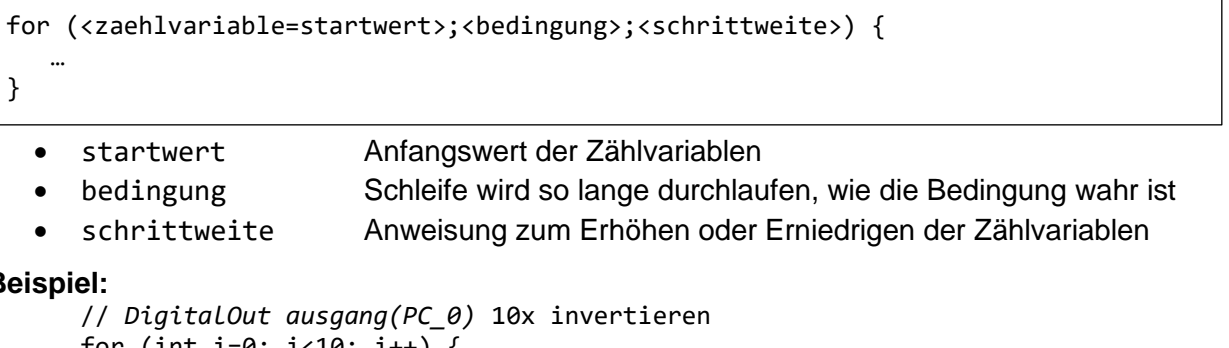

#### **Beispiel:**

```
for (int i=0; i<10; i++) {
    ausgang = !ausgang;
}
```
## **WHILE-Schleife (kopfgesteuerte Schleife)**

Schleife, die wiederholt wird, so lange die Bedingung am Schleifenanfang erfüllt ist.

```
while (<br/>bedingung>) {
 …
}
```
Solange die am Anfang stehende **Bedingung erfüllt ist,** wird die Schleife wiederholt. Die Prüfbedingung steht **vor den Anweisungen**, sie heißt deshalb **kopfgesteuerte Schleife.**

Wenn die am Schleifenanfang stehende **Bedingung nicht erfüllt ist,** dann wird die gesamte Schleife übersprungen.

**Beispiel:** 

```
// Solange der Taster DigitalIn taster(PA_1) gedrückt ist, wird der
// Ausgang DigitalOut ausgang(PC_0) invertiert
while (taster==true) {
   ausgang = !ausgang;
}
```
# **Do-WHILE-Schleife (fußgesteuerte Schleife)**

Schleife, die mindestens einmal durchlaufen wird, da erst am Ende der Schleife mit der Überprüfung der Bedingung entschieden wird, ob die Schleife wiederholt werden muss.

```
do {
 …
} while (<bedingung>);
```
**Beispiel:** 

```
// Die Schleife wird maximal 100 mal und minimal 1 mal durchlaufen. Sie wird früh-
// zeitig abgebrochen, wenn der Taster DigitalIn taster(PA_1) gedrückt (=1) wird.
x = 100;do {
   x--:
} while ((x>0) && taster==0);
```
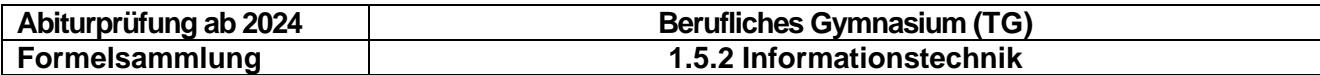

## <span id="page-8-0"></span>**2.2 Programmverzweigungen**

#### **Einfache Verzweigung mit if**

Bei der if-Anweisung werden die Anweisungen innerhalb des if-Blocks nur dann ausgeführt, falls die Bedingung wahr ist.

```
if (<bedingung>) {
    <anweisung1>;
    <anweisung2>;
 …
```
}

#### **Beispiel:**

```
// Wenn taster1 gedrückt ist, soll ausgang1 eins und ausgang2 null werden.
// Drückt man dagegen taster2, wird nur ausgang2 zu eins.
if (taster1==1) {
   ausgang1 = 1; \frac{1}{1} Block mit mehreren Anweisungen wird ausgeführt,<br>ausgang2 = 0; \frac{1}{1} wenn die Bedingung hinter if wahr ist
                           // wenn die Bedingung hinter if wahr ist
}
if (taster2==1)<br>ausgang2 = 1;
                           // Nur eine Anweisung, keine {} notwendig
```
#### **Zweiseitige Verzweigung mit if**

Bei der if/else-Anweisung kann zwischen **zwei Alternativen** entschieden werden. Ist die Bedingung wahr, so wird die erste Alternative (if-Block), ansonsten die zweite Alternative (else-Block) an Anweisungen ausgeführt.

```
if (<bedingung>) {
    <anweisung1>;
    <anweisung2>;
 …
} else {
    <anweisung3>;
    <anweisung4>;
    …
}
```
**Beispiel:** 

```
// Wenn taster1 gedrückt ist, soll ausgang1 eins und ausgang2 null werden,
// andernfalls soll ausgang1 null und ausgang2 eins werden.
if (taster1==1) {<br>ausgang1 = 1;
                      // Block mit mehreren Anweisungen wird ausgeführt,
   ausgang2 = \theta; // wenn die Bedingung hinter if wahr ist
} else {
    ausgang1 = 0; // Block mit mehreren Anweisungen wird ausgeführt,
    ausgang2 = 1; // wenn die Bedingung hinter if nicht wahr ist
}
```
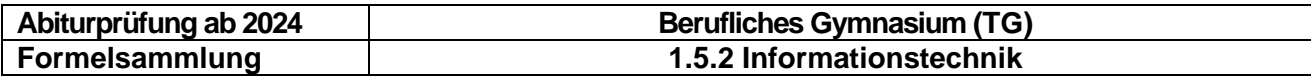

#### **Mehrere Verzweigungen mit if**

```
if (<bedingung1>) {
    <anweisung1>;
 …
\} else if (<br/>bedingung2>) {
    <anweisung2>;
} else {
    <anweisung3>;
    …
}
```
## **Fallunterscheidung mit switch**

Mit der switch-Anweisung kann aus einer **Reihe von Alternativen** ausgewählt werden. Es ist zulässig, dass mehrere Möglichkeiten gültig sind und dieselbe Wirkung haben. Sie werden nacheinander aufgelistet. Passt keine der Möglichkeiten, dann wird die **default**-Einstellung ausgeführt.

Achtung! Auf keinen Fall **break** vergessen!!!

```
switch (<vergleichswert>) 
{
  case <wert1>: <anweisung1>; <anweisung2>; … break;
  case <wert2>: <anweisung3>; <anweisung4>; … break;
 …
  default: <anweisung5>; … break;
}
```
#### **Beispiel:**

```
// In der Variablen ergebnis ist ein Messergebnis oder eine Zahl gespeichert.
// Abhängig vom genauen Wert sollen nun bestimmte Reaktionen erfolgen.
switch (ergebnis) 
{
   case 0x00: 
   case 0x10:
  case 0x20: ausgang1 = 1; break;
  case 0 \times 30: ausgang1 = 0; break;
  case 0x40: ausgang1 = ~ausgang1; break;
  default: ausgang2 = 1; break;
}
```
Hinweis: **Switch-Variablen** müssen einen **einfachen Datentyp** verwenden. Hinter **case** müssen **Konstanten** stehen. Diese können mit #define am Anfang des Programms deklariert werden.

#### **Beispiel:**

```
# define RECHTS 0x10 // ohne Semikolon!!
# define LINKS 0x20
# define RECHTSKURVE 0b0100
# define LINKSKURVE 0b1000
unsigned char richtung;
…
switch (richtung) {<br>case RECHTS:
   case RECHTS: motor = RECHTSKURVE; break;<br>case LINKS: motor = LINKSKURVE; break;
                         motor = LINKSKURVE; break;<br>or = vorwaerts; break;
   default: motor = vorwaerts;
}
```
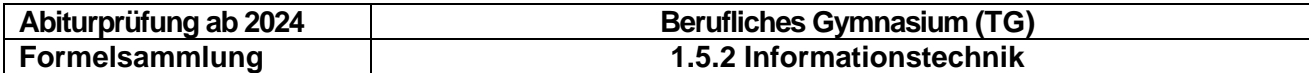

## <span id="page-10-0"></span>**2.3 Operationen ( Unterprogramme, Funktionen)**

Deklaration von Operationen

#### **Beispiele:**

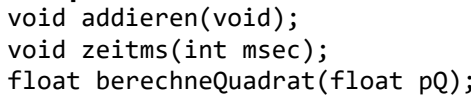

#### **Definition von Operationen**

#### **Beispiel:**

```
int a, result;<br>void addieren(void) { \frac{1}{2} // 0perationsname
void addieren(void) {
  result = a + a; // Anweisung(en)
}
```
// ohne Rückgabewert, ohne Parameter // ohne Rückgabewert, mit Parameter // mit Rückgabewert, mit Parameter

#### **Operationen mit Übergabewert**

#### **Beispiel:**

```
void zeitms(int msec) { // Übergabewert msec
  int t1; \frac{1}{2} // lokale Variable
   for (t1=msec;t1!=0;t1--)
    wait us(1000); \frac{1}{2} // Zeitschleife;
}
```
#### **Operationen mit Rückgabewert**

```
Beispiel:
```

```
float berechneQuadrat(float pQ=10) { // Parameter mit Standardwert
   return pQ*pQ; // Rückgabewert
}
```
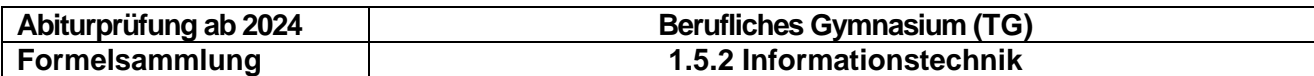

#### <span id="page-11-0"></span>**2.4 Beispiel eines C/CPP-Programms**

```
volatile bool Anforderung_Fussgaenger = false; //globale Variablen
int z;
int S1 = PA4;
int LED_r t = D1, LED_{ge} = D2, LED_{gn} = D3;
char phasen[4] = \{ //array
     0b001, //0 rot
     0b101, //1 rotgelb
     0b010, //2 grün
     0b100}; //3 gelb
void setup()
{
   pinMode(LED_rt, OUTPUT);
   pinMode(LED_ge, OUTPUT);
   pinMode(LED_gn, OUTPUT);
   pinMode(S1, INPUT_PULLUP);
   z=0;
}
void loop()
{
       if (digitalRead(S1) == LOW)
       {
       Anforderung_Fussgaenger = true;
       }
       digitalWrite(LED_rt,HIGH);
       digitalWrite(LED_gn,LOW);
       digitalWrite(LED_ge,LOW);
       delay(500);
       digitalWrite(LED_ge,HIGH);
       delay(500);
       digitalWrite(LED_gn, HIGH);
       digitalWrite(LED_rt, LOW);
       digitalWrite(LED_ge, LOW);
       delay(500);
       digitalWrite(LED_gn, LOW);
       digitalWrite(LED_ge, HIGH);
       delay(500);
         if (Anforderung_Fussgaenger) //Fußgängeranforderung auswerten
         { 
              digitalWrite(LED_rt, HIGH);
              delay(500);
              Anforderung_Fussgaenger = false;
              digitalWrite(LED_rt, LOW);
         }
         z++;
        if (z>8) {
          z=0;
         } 
}
```
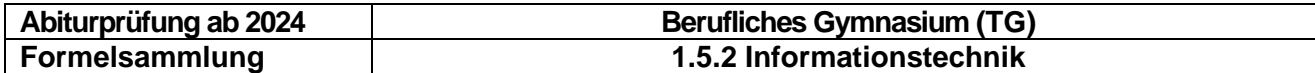

# <span id="page-12-0"></span>**2.5 Portpin: Eingabe und Ausgabe**

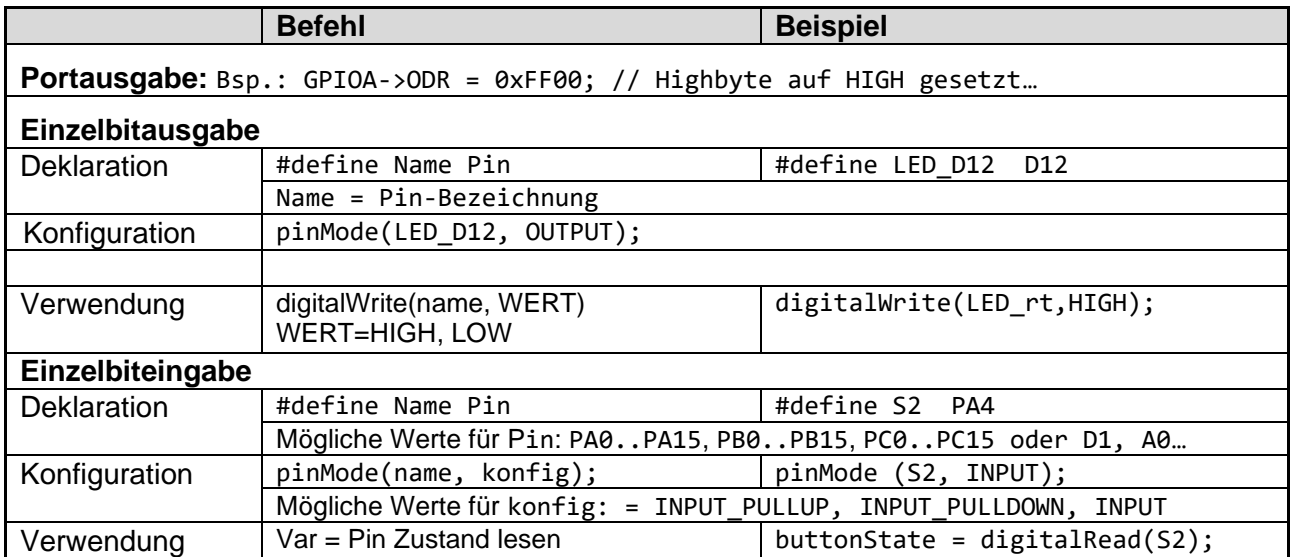

## <span id="page-12-1"></span>**2.6 Externer Interrupt**

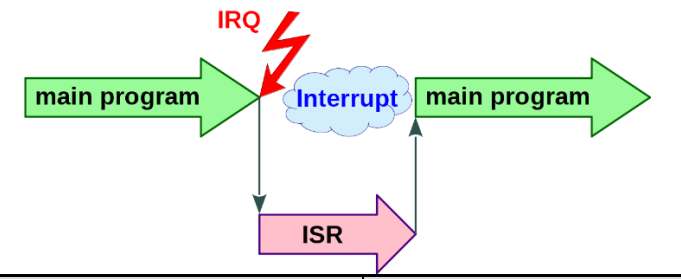

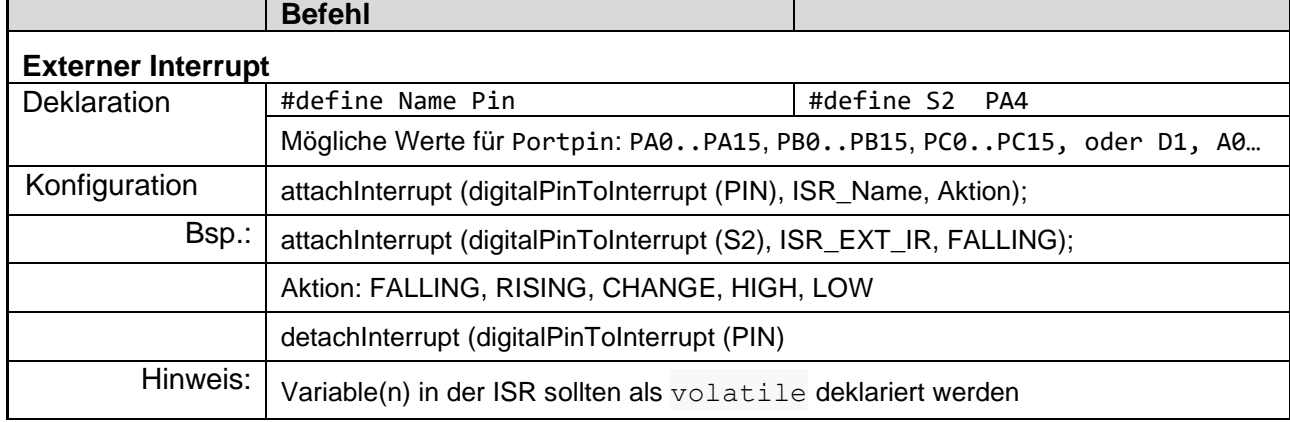

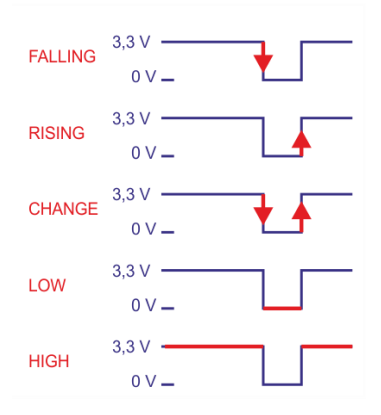

<span id="page-13-0"></span>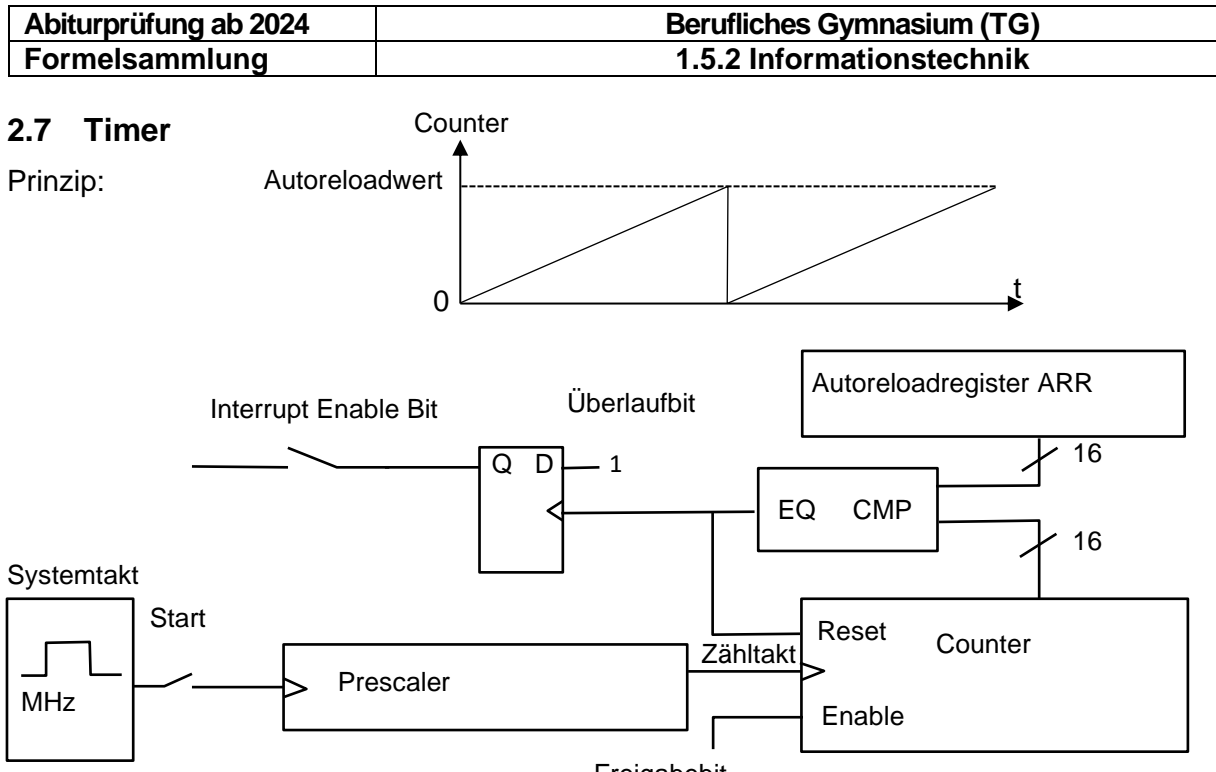

Freigabebit

## Beispiel STM32L152

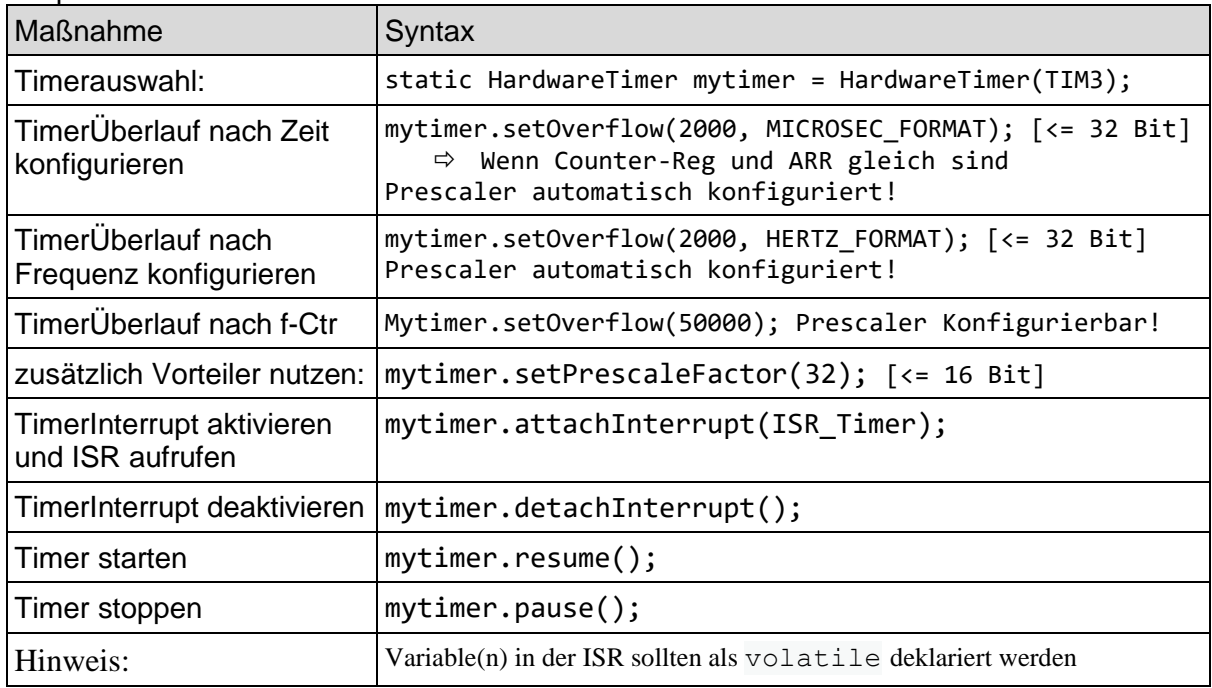

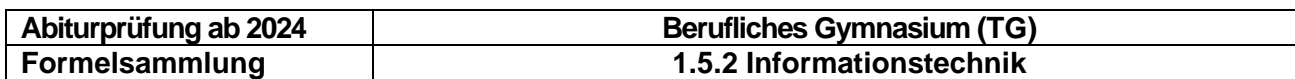

# <span id="page-14-0"></span>**2.8 Puls-Weiten-Modulation (PWM)**

Prinzip:

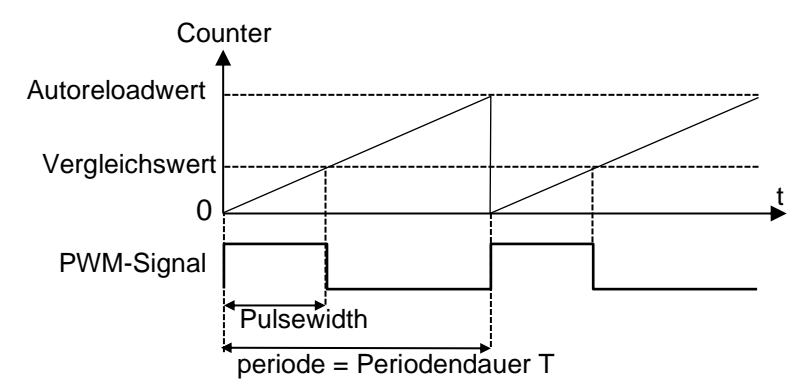

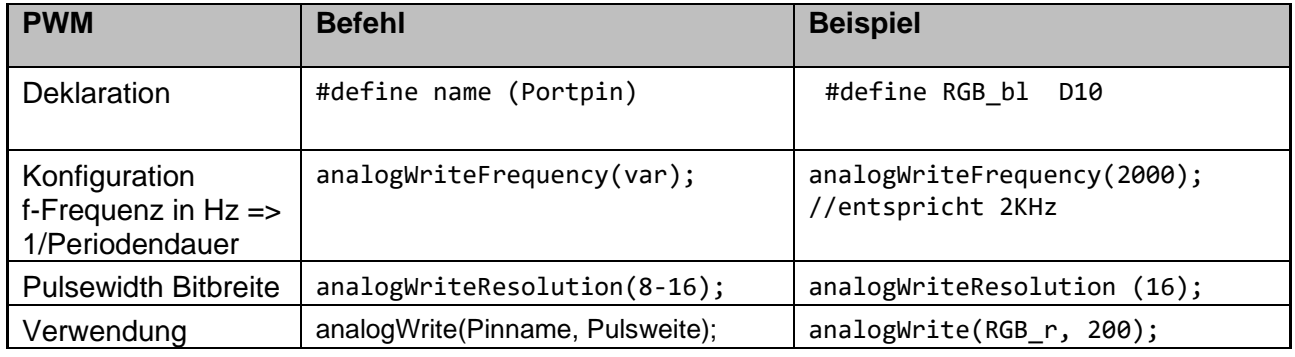

# <span id="page-14-1"></span>**2.9 LCD**

```
lcd.begin(16, 2); // 16 Zeichen, 2 Zeilen
lcd. clear();
                       // löschen
lcd.setBacklight(255); // Hintergrundlicht
lcd.setCursor(0,0);// Cursorposition (Spalte, Zeile)
lcd.print("SOS IR..."); // Textausgabe
```
Ausgabevariante am LCD mit zusammengesetzten Strings:

```
I2C LCD(" " + String(Std) + ":" + String(Min) + ":" + String(Sec));
```
Ausgabevariante am LCD mit Standard-Funktion sprintf();

```
char buf [16];
sprintf(buf, "%02u : %02u : %02u", Std, Min, Sec);
ICD(buf);
```
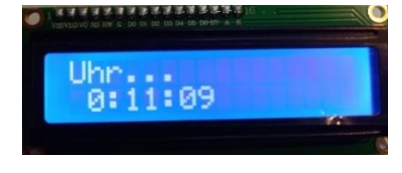

Bei Umlauten und Sonderzeichen müssen diese jeweils im Displaycode eingefügt werden: Bsp.: Würfelz\xe1hler

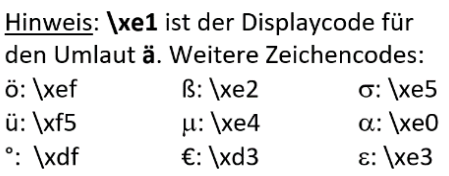

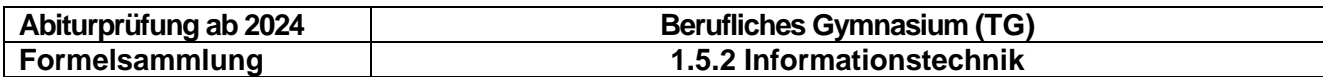

# <span id="page-15-0"></span>**2.10 Analog – Digital – Wandlung**

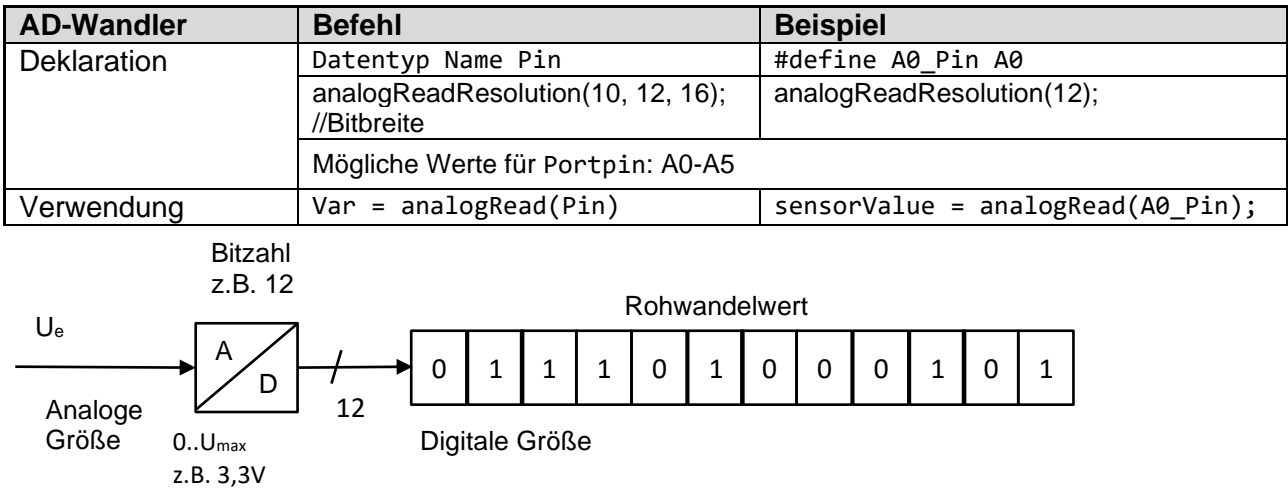

#### **Berechnungsformeln:**

- Anzahl der Stufen:  $2^n$
- Stufen:  $0 (2^n 1)$
- kleinste Spannungsstufe =>  $U_{LSB}$ :  $U_{VCC}$  /  $2^n$  bzw.  $U_{ref}$  /  $2^n$
- Aktueller Wandelwert (Rohwandelwert):  $x = U_e/U_{VCC} * (2^n 1)$

Werteanpassung / Skalierung mit map():

Werteanpassung, Bsp.:

map(Wert, 0, 1023, 0, 255); // Werte von 0-1023 werden auf 0-255 angepasst

## <span id="page-15-1"></span>**2.11 Digital – Analog – Wandlung**

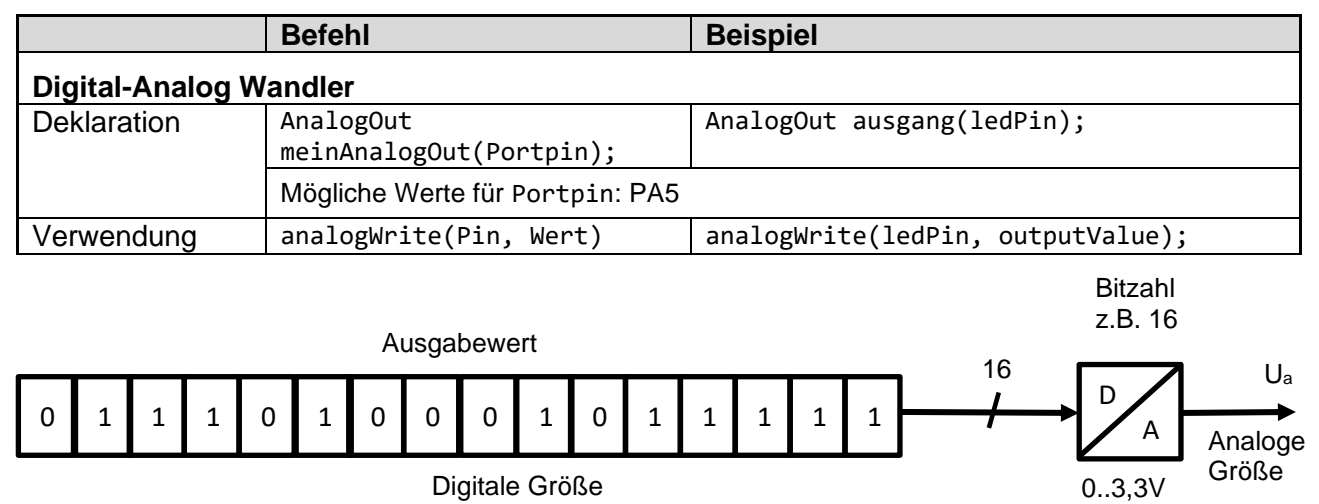

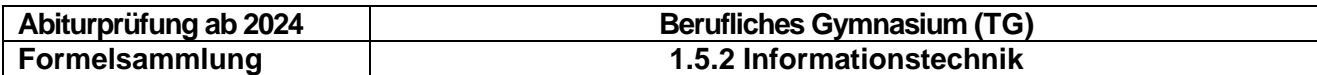

# <span id="page-16-0"></span>**2.12 Externe Kommunikationsmöglichkeiten**

# <span id="page-16-1"></span>**Universal Asynchronous Receiver Transmitter (UART)**

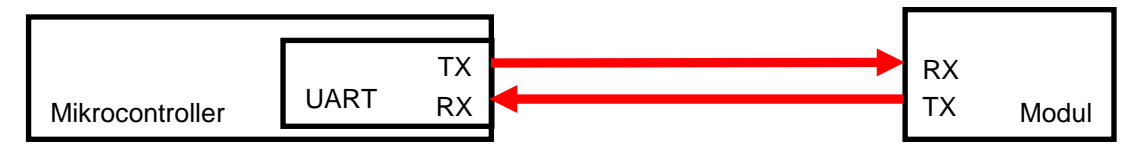

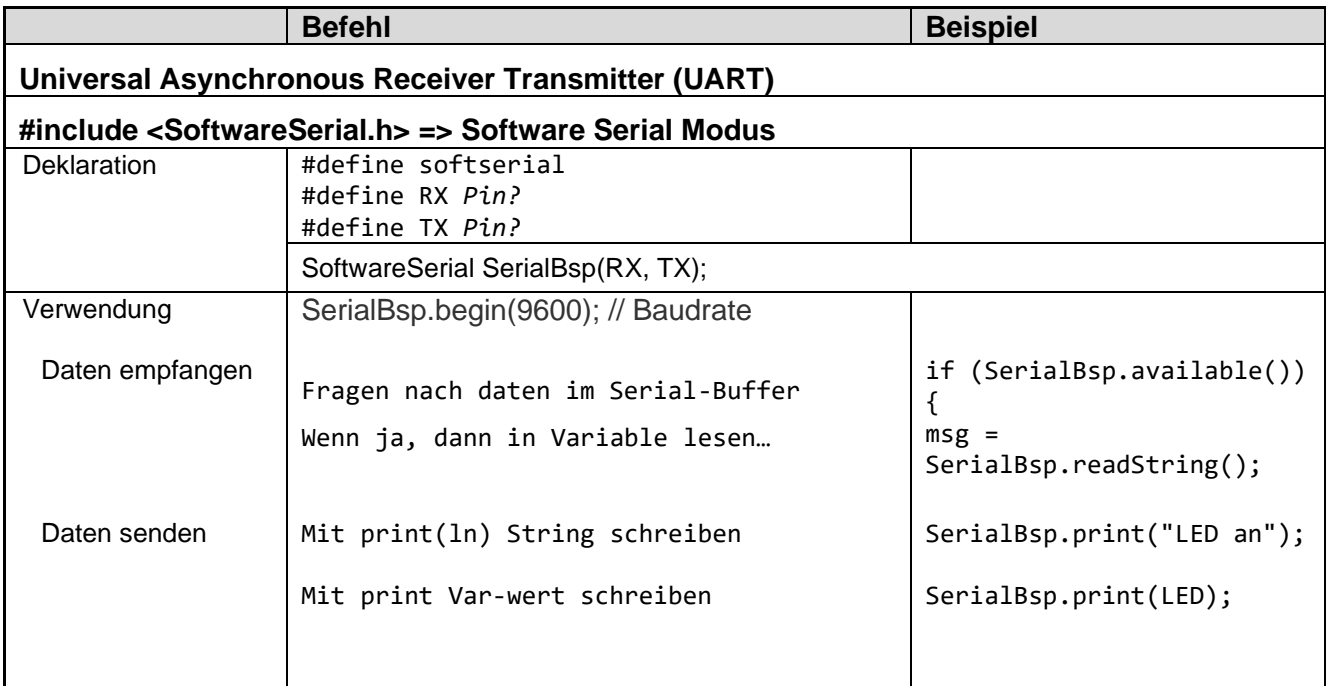

## **Frame**

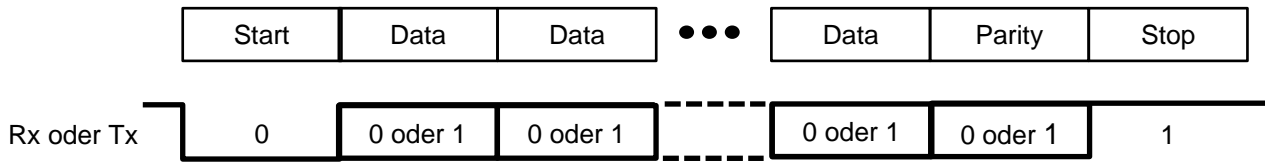

Eine UART-Übertragung beginnt immer mit einem Startbit (Low). Darauf folgen

- 5-8 **Data-Bits** (Standard = 8)
- 0 oder 1 **Parity-Bit** (Standard = 0 none)
- 1 oder 2 **Stop-Bbit** (Standard =1)

Falls ein Paritybit programmiert wurde, kann es gerade Parity (even) oder ungerade Parity (odd) anzeigen. Bsp:

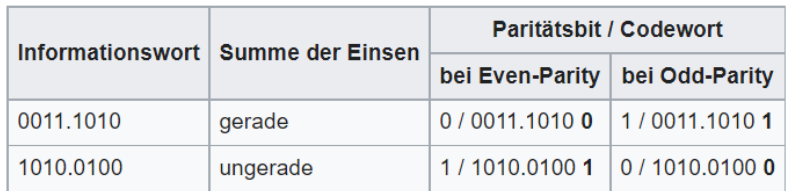

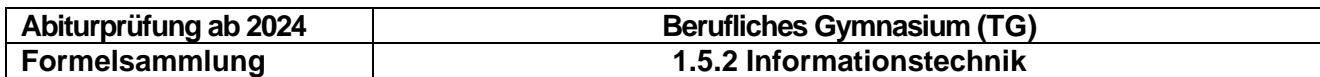

# <span id="page-17-0"></span>**Serial Peripheral Interface (SPI)**

Das **Serial Peripheral Interface** (**SPI**) dient der Kommunikation des Mikrocontrollers mit **Modulen** auf der Platine. Module sind

- Anzeigen,
- Speicher,
- LAN-Bausteine
- $\bullet$  ……

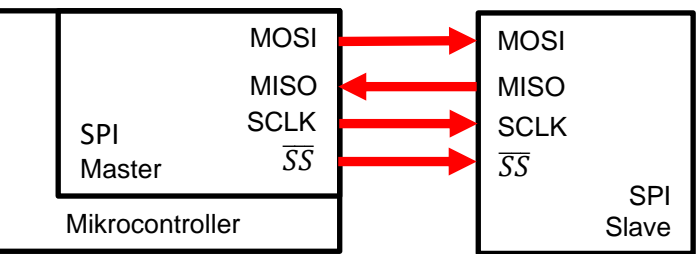

## **Signale**

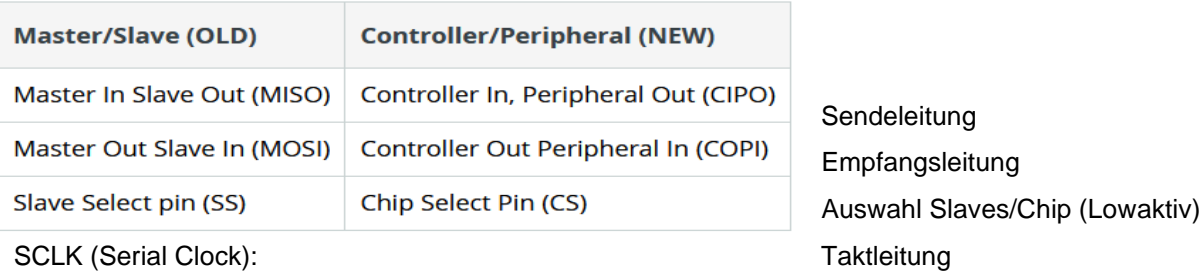

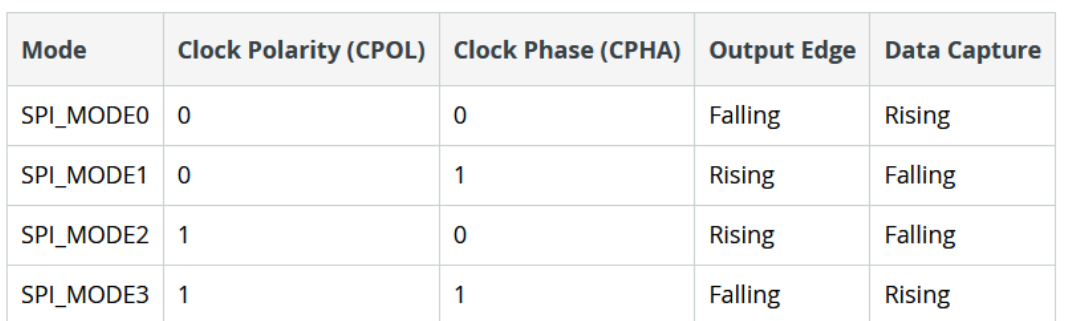

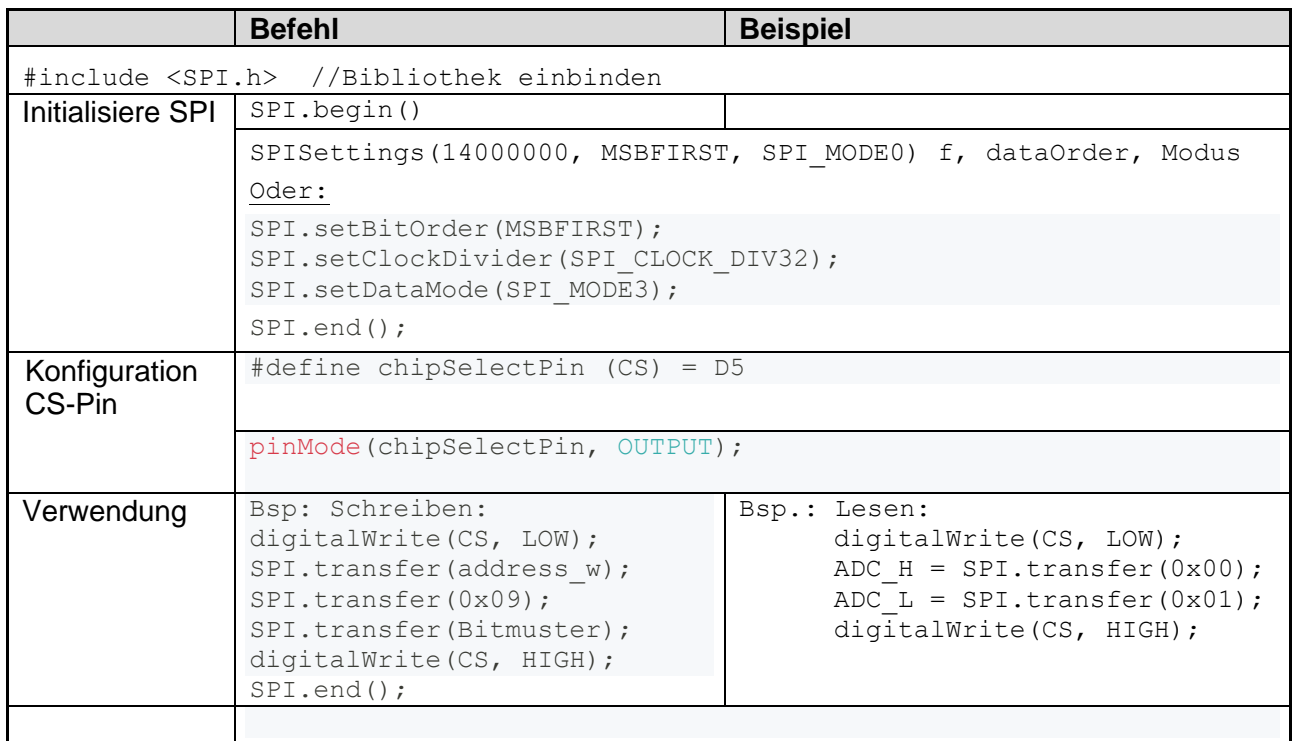

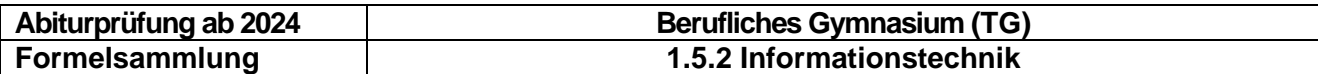

# <span id="page-18-0"></span>**Inter-Integrated Circuit (I<sup>2</sup>C) SCL (Serial Clock): Taktleitung SDA (Serial Data): Datenleitung**

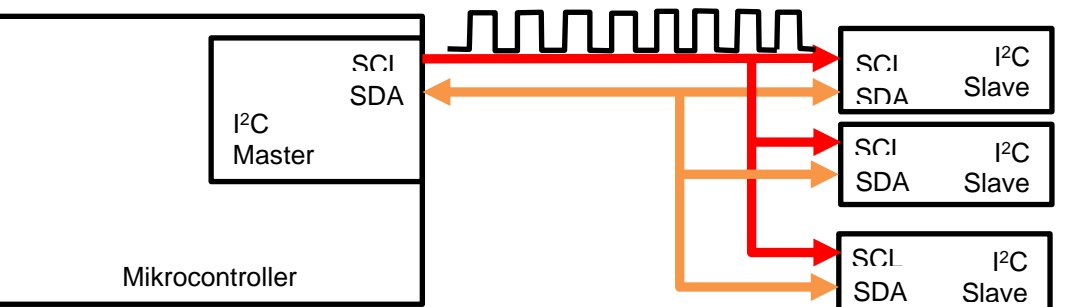

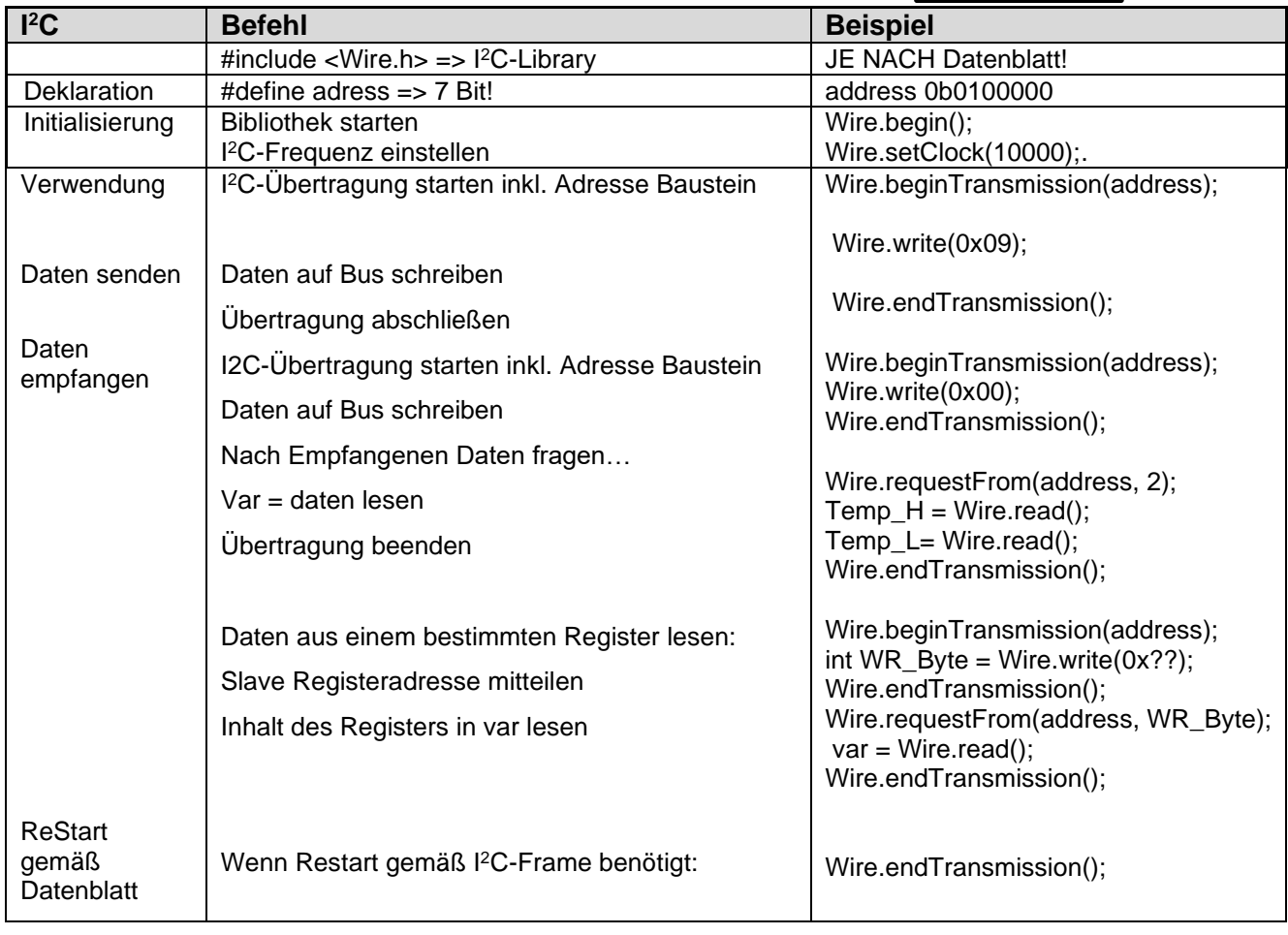

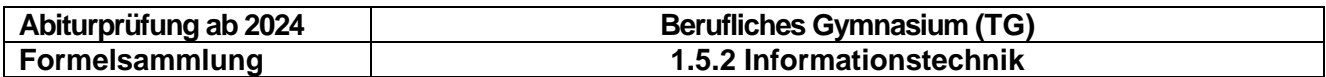

Beispielhaft aufgeführte I<sup>2</sup>C-Bausteine bzw. Auszug Datenblätter Quelle: www.alldatasheet.com **LM 75:**

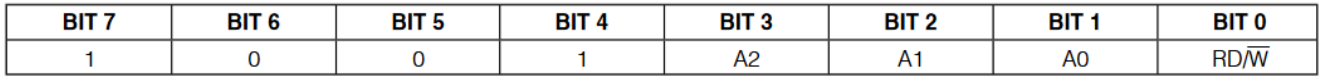

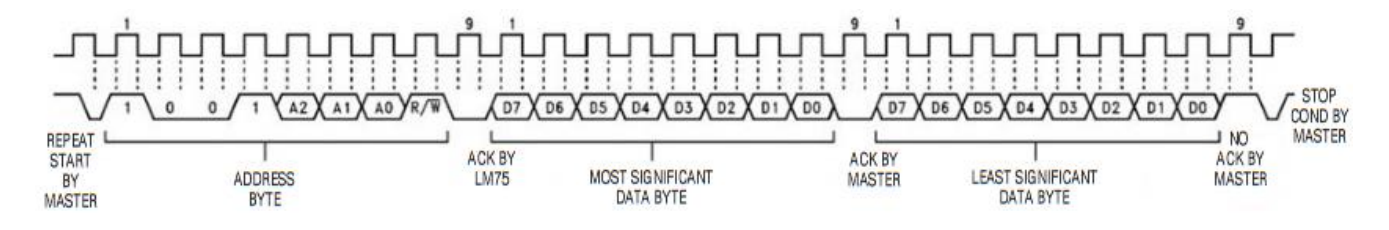

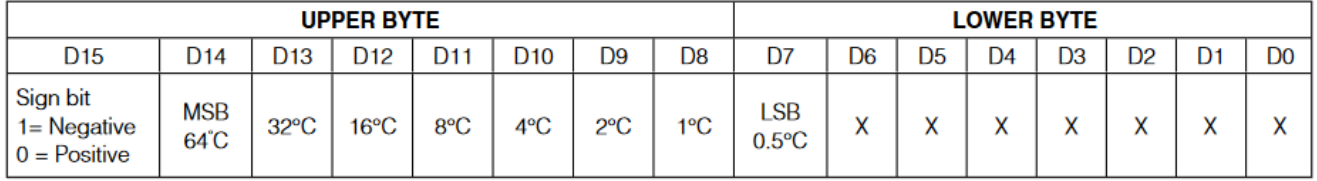

 $X = Don't care.$ 

#### **PCF 8574**

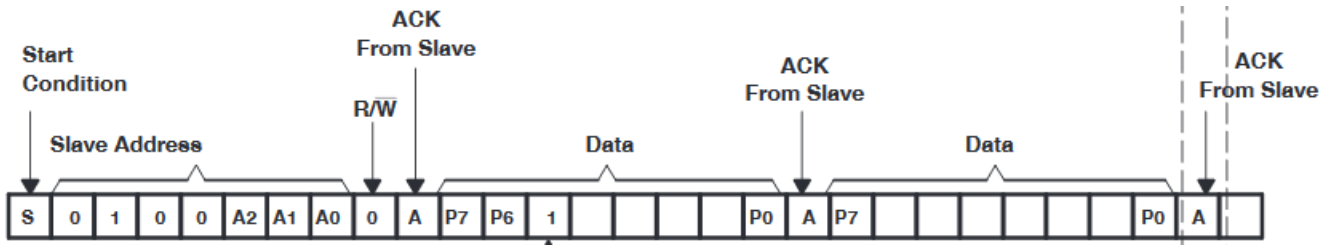

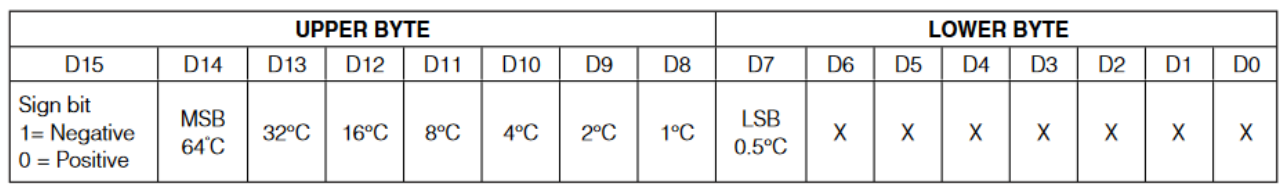

 $X = Don't care.$ 

## <span id="page-19-0"></span>**2.13 Glossar**

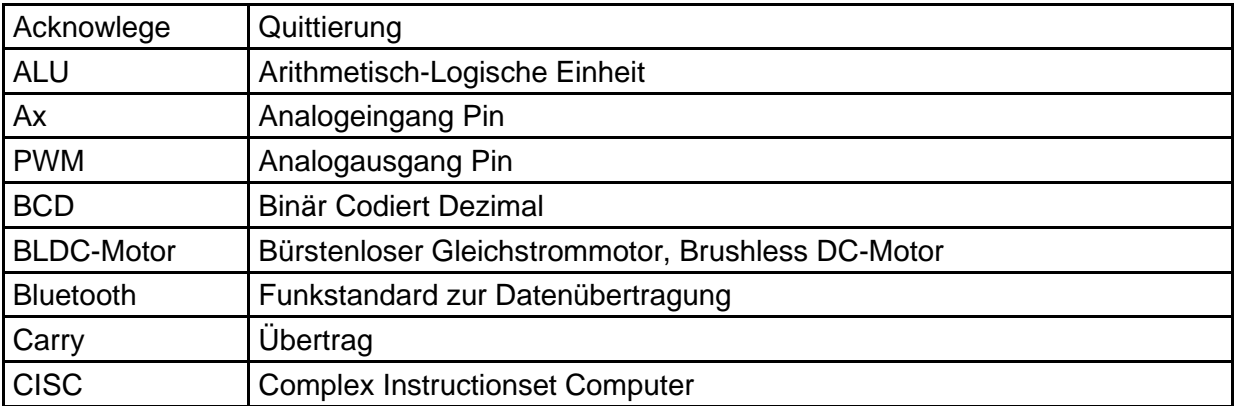

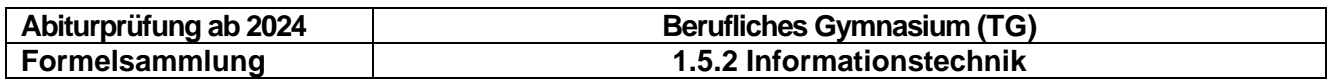

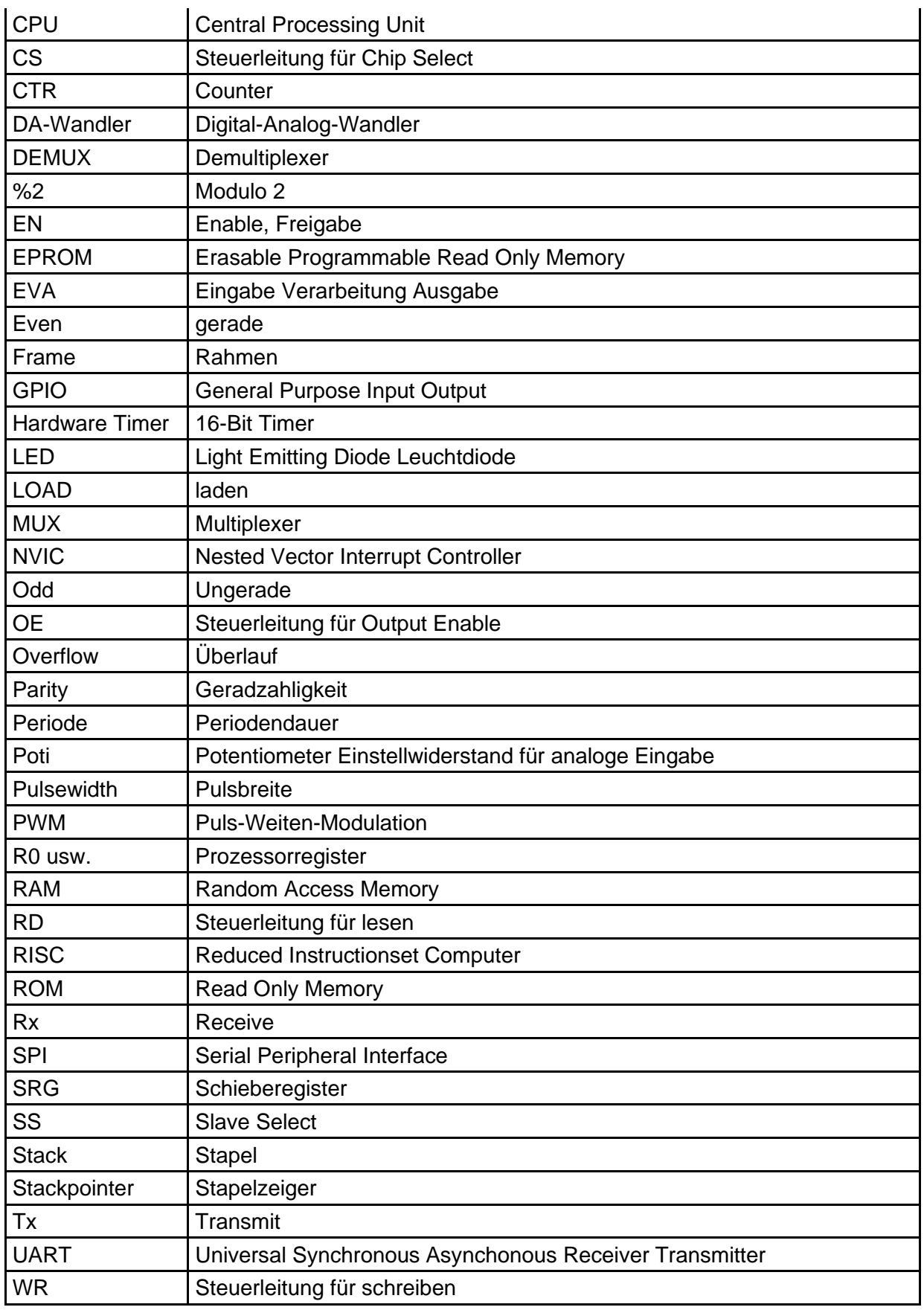